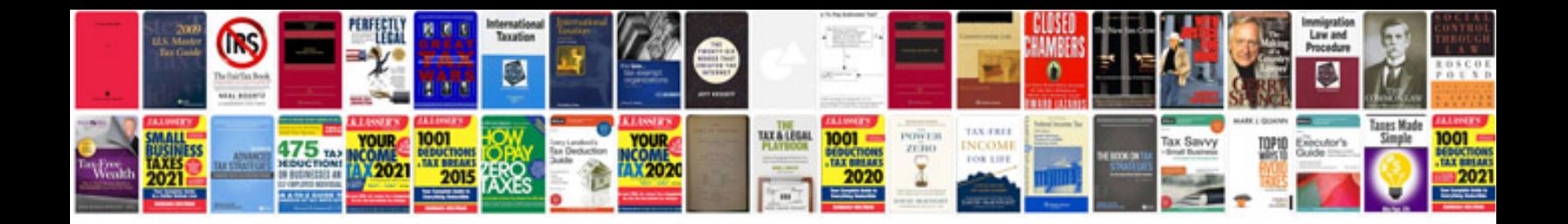

**2004 chevy avalanche manual**

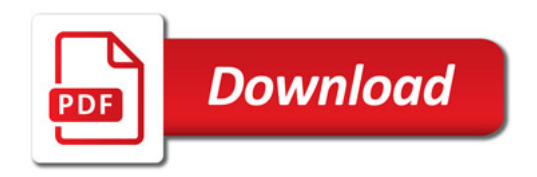

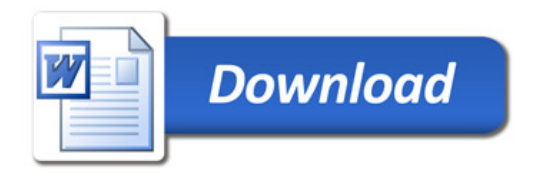